# CAT4238AEVB

# CAT4238 10-LED Boost Converter Evaluation Board User's Manual

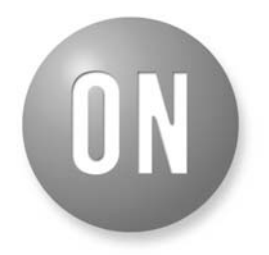

## **ON Semiconductor®**

**http://onsemi.com**

# **EVAL BOARD USER'S MANUAL**

#### **Introduction**

This document describes the CAT4238AGEVB Evaluation Board for the ON Semiconductor CAT4238 High Efficiency 10-LED Boost Converter. The functionality and major parameters of the CAT4238 can be evaluated with the CAT4238AGEVB board.

The CAT4238 is a high voltage CMOS constant-current DC/DC converter that has been designed to drive with high efficiency white or other high brightness LEDs. The high-voltage output stage allows driving up to 10 white LEDs in series. A single external resistor sets the LED current between 5 mA and 40 mA. LED current can be adjusted using either a pulse width modulated (PWM) signal or a DC voltage. Detailed descriptions and electrical characteristics are in the CAT4238 data sheet.

#### **CAT4237EVAL2 Board Hardware**

The evaluation board contains a CAT4238 DC-DC boost converter in a typical application circuit. As configured, the board circuit is set to drive up to 10 white LEDs in series. The user can chose to connect the CAT4238 output to the on-board LEDs string or to an external LEDs string from an application.

The board provides the option to connect a different number of LEDs available on board, 8, 9 or 10, using a jumper shunt for one of the J2 to J4 connectors. The board schematic is shown in Figure 1.

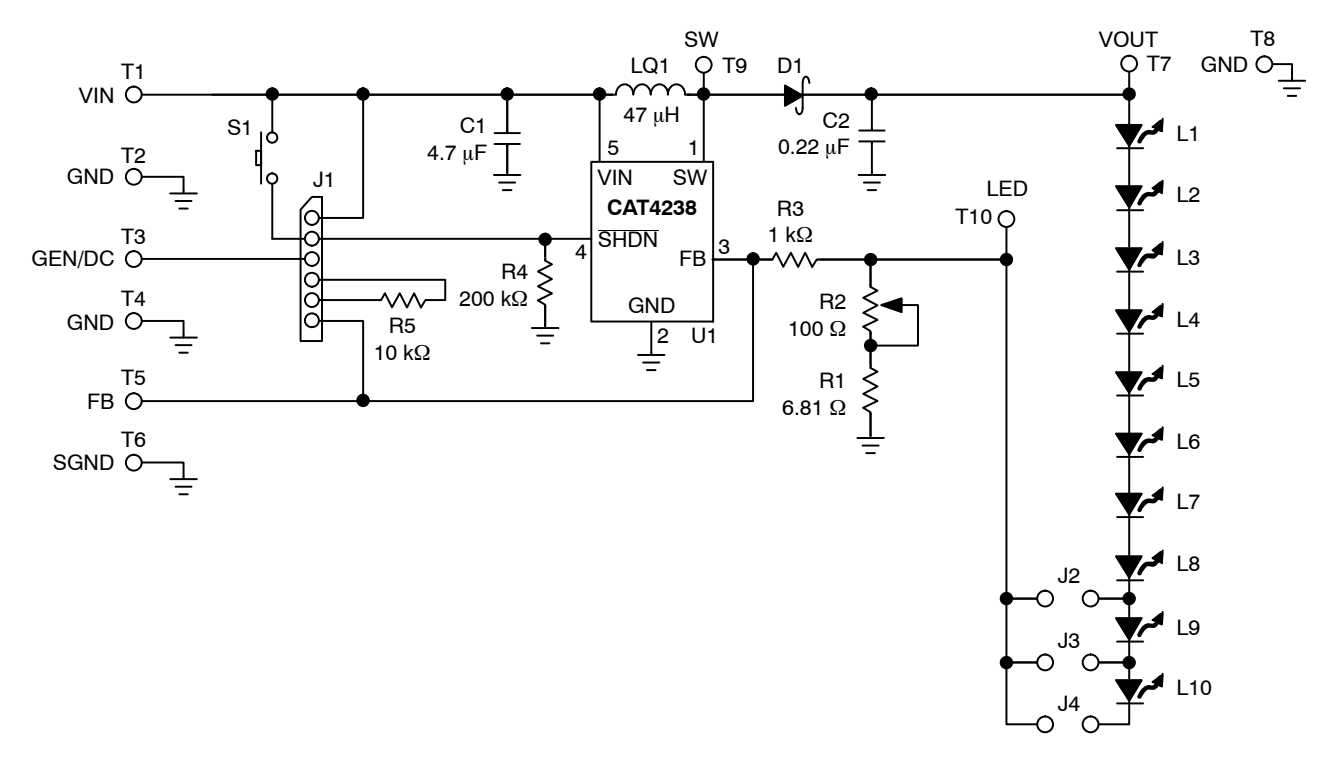

**Figure 1. CAT4238AEVB Board Schematic**

The board is powered from an external voltage applied to the  $V_{IN}$  (T1) pad. The circuit is delivered with no LEDs soldered on board. The user can solder his white LEDs on the CAT4138 board (8 to 10 LED string pads layout provided) or he can choose to connect the LEDs from his application between  $V_{\text{OUT}}$  (T7) and LED (T10) test points.

The LED current is set through the external resistors connected to the FB pin (R1, R2). Using the variable resistor R2, the LED current can be set from 3 mA to 40 mA. Most white LEDs are driven at a maximum current between 15 mA and 20 mA to ensure a pure "white" light.

The board also demonstrates the CAT4238 shutdown mode and LED brightness control by using an external

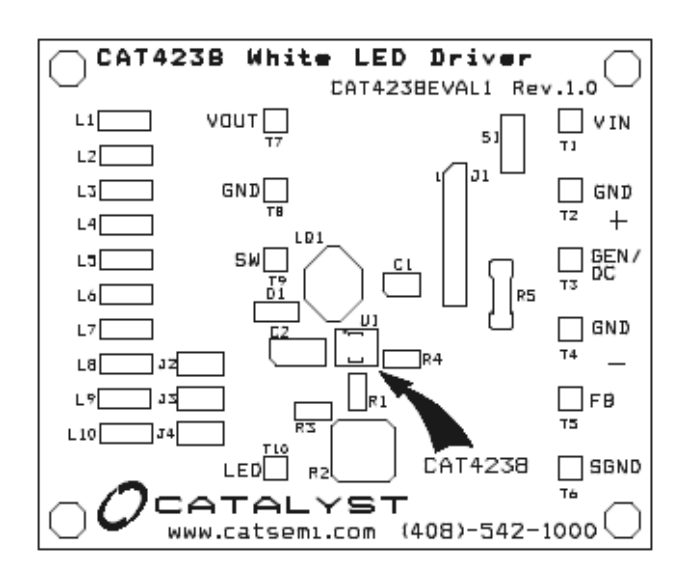

PWM signal or a DC voltage. Resistors R3 and R5 (R5 – soldered on board by the user) are used to adjust the LED current using the dimming control with an external applied DC voltage on the FB pin. The ON/OFF operation and dimming control can be selected using the jumper options for the J1 connector.

Test points T1 to T10 are available to apply the external voltages/signal generator or to measure the output voltages/signals provided by CAT4238.

The component placement is shown in Figure 2. Table 1 presents the component list for this evaluation board.

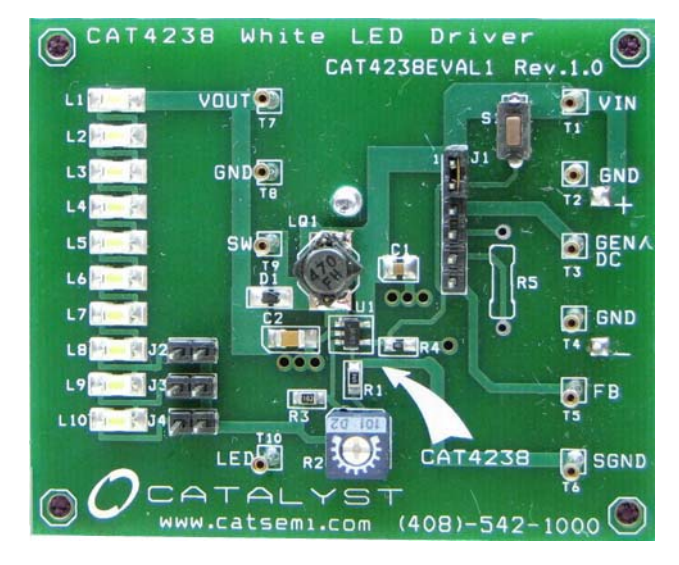

**Figure 2. CAT4238AEVB Board**

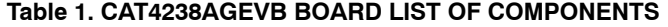

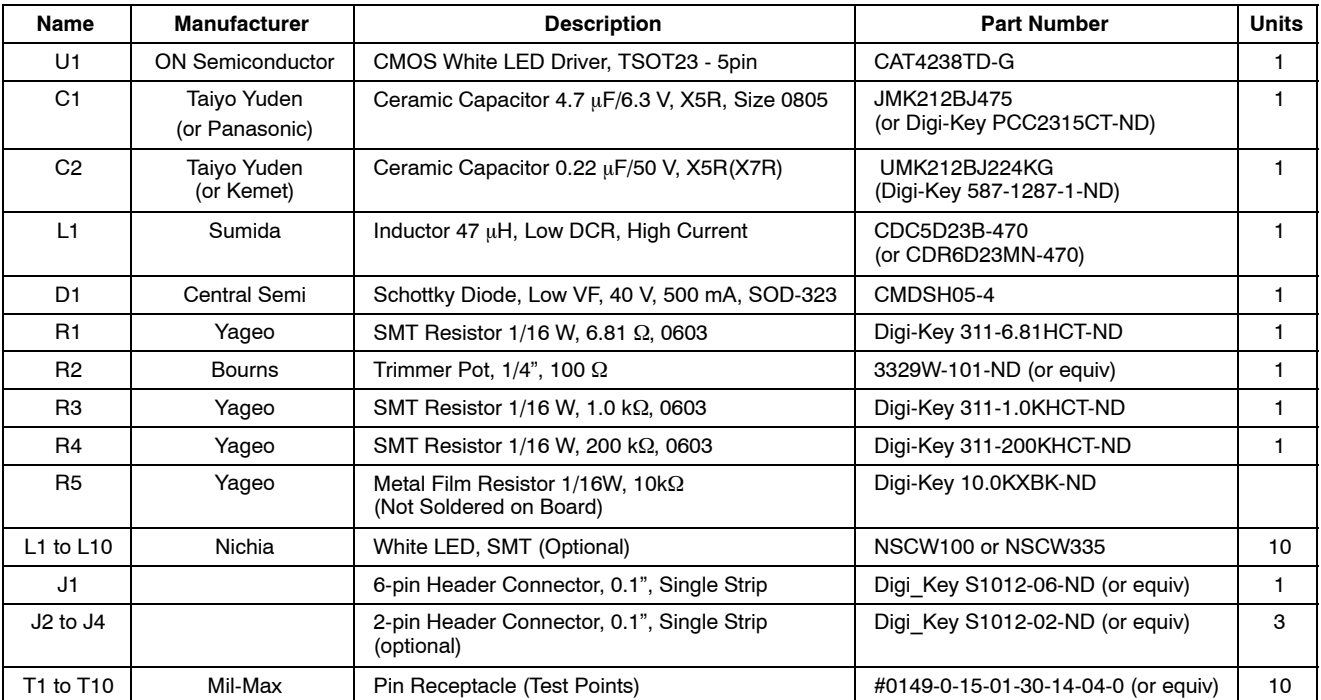

# **CAT4238AEVB**

## **CAT4238 EVALUATION**

The CAT4238AGEVB gives the user a way to evaluate the CAT4238 in a typical application of driving multiple LEDs.

The following steps are an example of how the user can evaluate the CAT4238 white LED driver:

### **Driving 10 LEDs in series and Shutdown Mode**

- 1. Connect the 10-LED string to the CAT4238 output through J4 header pin connector
- 2. Set the R2 potentiometer to the middle position
- 3. Apply the external voltage supply, Vext  $(3.0 V < V_{IN} < 5 V)$  between  $V_{IN}$  (T1) and GND (T2)
- 4. The CAT4238 is in the **shutdown mode** (SHDN pin is connected to GND) if the J1 connector (Pin  $#1 -$ Pin  $#2$ ) is not jumpered
	- Connect a current meter between Vext and  $V_{IN}$  pad to measure the shutdown current:  $I_{SD}$  << 1  $\mu$ A
	- n this mode of operation the LEDs are disconnected from the output: LEDs are OFF
- 5. Connect SHDN pin of CAT4238 to VIN using a jumper shunt between Pin #1 and Pin #2 of J1 connector
	- Observe that LEDs are ON

### **LED Current Evaluation**

1. Programming LED current

LED current is programmed using the external resistors,  $RSET = R1 + R2$ , connected to the FB pin. The voltage at the FB pin is internally regulated to the value  $V_{FB} = 300$  mV  $\pm 15$  mV.

The current into the LED pin can be set according to the following equation:

$$
I_{LED}(mA) = \frac{V_{FB}(mV)}{RSET(Q)} = \frac{V_{FB}}{RI + R2}
$$

- Set the input voltage: ex.  $V_{IN} = 3.6$  V
- Disconnect the jumper from the J4, connector and insert a current meter between these pins to monitor the LED current, ILED
- Rotate the potentiometer R2 and observe the ILED value on the current meter. The current can be adjusted between 3 mA and 30 mA, approximately. Various LED current values and the associated RSET values are listed below:

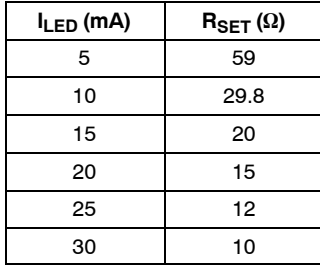

- Monitor the voltage on FB (T5), Vour (T7), and SW (T9)
- Verify the internal switch frequency (fsw =  $1.0 \text{ MHz}$ ) typically) using a scope probe connected on SW (T9) test point  $(GND = T8)$

Figure 3 shows the internal switch output, Vsw (DC coupled, 5 V/div) and the regulated voltage on FB pin, VFB (DC, 500 mV/div) for  $V_{IN} = 3.6$  V,  $I_{LED} = 20$  mA, 10 LEDs in series connected to the CAT4238 output.

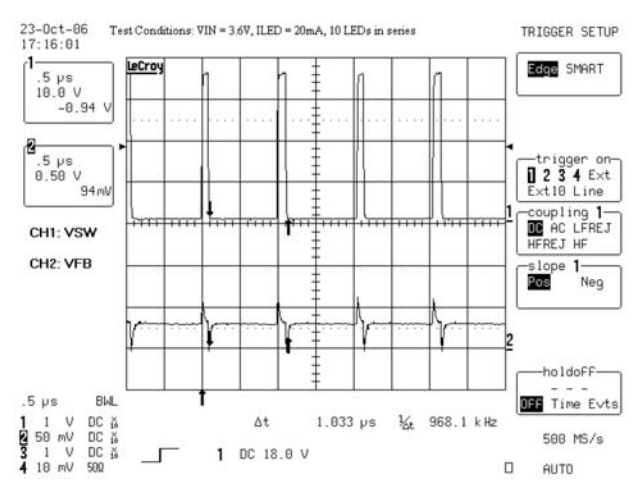

#### Figure 3. Internal Switch Output and Regulated V<sub>FB</sub> Voltage Waveforms (I<sub>LED</sub> = 20 mA, V<sub>IN</sub> = 3.6 V)

- 2. Evaluating LED current regulation versus the input voltage, VIN
	- Set the ILED to a programmed value using the R2 potentiometer (i.e. 10 mA, 20 mA, 30 mA for  $V_{IN} = 3.6 V$
	- For any ILED value vary the V<sub>IN</sub> voltage between 3.0 V and 5.5 V
	- Observe the value of ILED measured by the current meter and VFB using a voltmeter. Figure 4 presents the ILED current versus VIN. Figure [5](#page-3-0) shows the CAT4238 FB voltage versus input voltage.

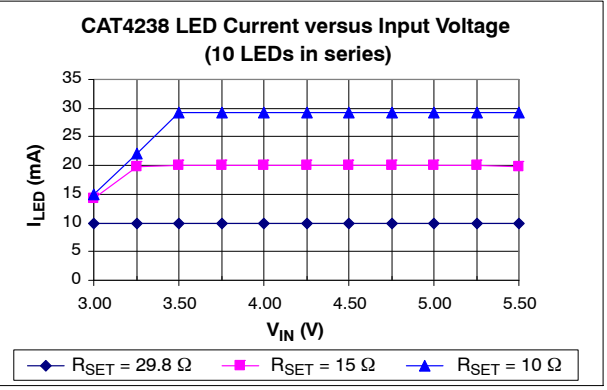

Note:  $R_{\text{SET}} = R1 + R2$ 

**Figure 4. LED Current Line Regulation**

# **CAT4238AEVB**

<span id="page-3-0"></span>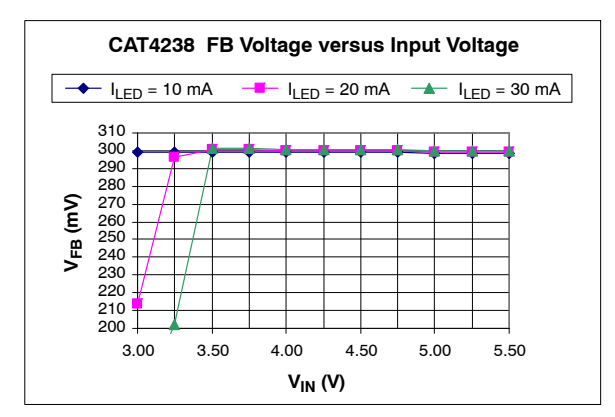

**Figure 5. V<sub>FB</sub> Voltage Line Regulation** 

#### **Efficiency Evaluation**

The efficiency is evaluated according to the following equation:

$$
Efficiency (%) = \frac{I_{LED} \times \Sigma VFi}{I_{IN} \times V_{IN}} \times 100
$$

where  $\Sigma VFi = V<sub>OUT</sub> - V<sub>LED</sub>$ , VLED is the voltage measured on LED (T10) test point.

- 1. Insert a current meter, CM1, between input supply voltage, Vext, and VIN pad to monitor the input current, IIN (or use an embedded power supply current meter)
- 2. Set the input voltage for  $V_{\text{IN}} = 3.6$  V
- 3. Adjust the R2 potentiometer for the ILED = 5 mA. Observe the ILED current on the meter, CM2, inserted between Pin #1 and Pin #2 of J4 connector
- 4. Measure the I<sub>IN</sub> current on CM1
- 5. Monitor the output voltage on  $V<sub>OUT</sub>(T7)$  and  $V<sub>LED</sub>$  voltage on LED (T10) test points
- 6. Repeat steps 3 to 5 for  $\text{LED} = 10 \text{ mA}$ , 15 mA, 20 mA, 25 mA and 30 mA

Figure 6 shows the efficiency measured for 2 values of input voltage,  $V_{IN} = 3.6$  V and  $V_{IN} = 4.2$  V, with 10 LEDs in series connected to the CAT4238 output.

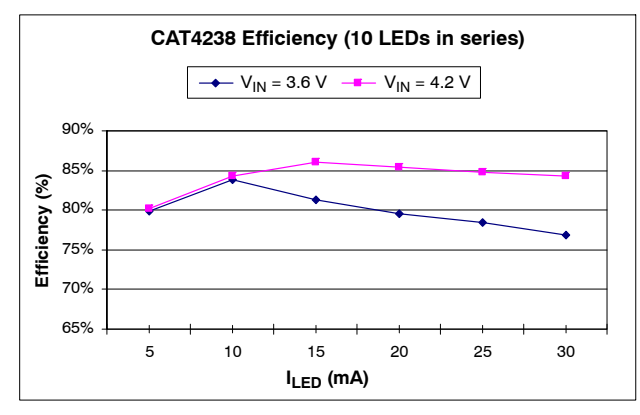

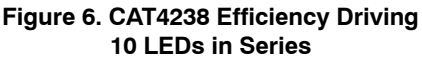

#### **Dimming Control**

The LED brightness control can be accomplished by using a PWM signal applied to the SHDN pin or to the FB pin. The other method is to use a variable DC voltage applied through a resistor to FB pin.

#### 1. Dimming using a **PWM signal on the SHDN pin**

The LEDs are turned off and on at the PWM frequency. The average current changes with the duty cycle. Increasing the duty cycle will increase the LED brightness. The peak current value sets the light spectrum.

- Connect the jumper shunt between Pin #2 and Pin #3 of the J1 connector
- Apply a pulse signal generator to the GEN/DC (T3) pad; Frequency = 200 Hz to 2 kHz; Amplitude 0 V to  $3 V$  for  $V_{IN} = 3.6 V$
- Modify the duty cycle between  $0\%$  and  $100\%$
- Observe the average current through LEDs measured by a current meter inserted at J4 connector. For 0% duty cycle, the ILED will be off  $(LED = 0 mA)$ ; At the maximum duty cycle, the LED will be driven at the maximum current set by the R2 potentiometer
- Monitor the FB voltage compared with the PWM signal applied on SHDN input

Figure 7 shows the voltage monitored on the FB pin, VFB (CH2) using a PWM signal applied to the SHDN pin (CH1). The frequency of the PWM signal is 2 kHz approximately.

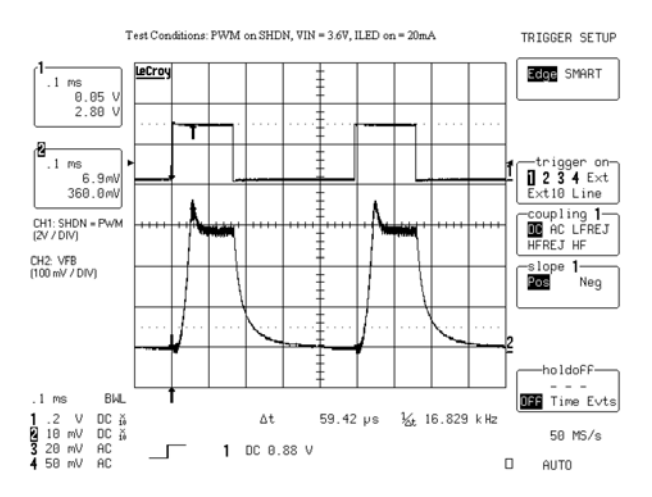

**Figure 7. FB Voltage Waveform with PWM**

#### 2. Dimming using a **DC voltage applied to the FB pin**

TA variable external DC voltage is applied on FB pin to adjust the LED current. As the DC voltage is increased, the voltage drop on resistor R3 is increased and the voltage drop on  $RSET = R1 + R2$  is decreased, thus the LED current decreases. The external DC voltage is applied to FB pin through a series resistor, R5, which sets the maximum DC voltage.

Also, a filtered PWM signal can be considered as a variable DC voltage.

- Connect the SHDN pin to V<sub>IN</sub>: jumper shunt between Pin #1 and Pin #2 of J1 connector
- Set the ILED current (i.e. ILED MAX =  $20 \text{ mA}$ )
- Connect the GEN/DC to FB pin through R5 resistor using one jumper between Pin #3 and Pin #4 and another jumper shunt between Pin #5 and Pin #6 of J1 connector
- Apply the variable DC voltage between GEN/DC (T3) and GND (T4)
- Increase the DC voltage value (from 0V to  $V_{MAX} = 3.2 V$
- Observe the ILED current decreases from the ILED MAX  $(20 \text{ mA} - \text{previous} \text{ set})$  to ILED MIN  $(0 \text{ mA} \text{ for}$  $V_{MAX} = 3.2 V$  with the existing resistors values,  $R3 = 1 k\Omega$ ,  $R5 = 10 k\Omega$ ).

**ON Semiconductor** and <sup>[BK]</sup> are registered trademarks of Semiconductor Components Industries, LLC (SCILLC). SCILLC reserves the right to make changes without further notice to any products herein. SCILLC makes no warranty, representation or guarantee regarding the suitability of its products for any particular purpose, nor does SCILLC assume any liability<br>arising out of the application or use operating parameters, including "Typicals" must be validated for each customer application by customer's technical experts. SCILLC does not convey any license under its patent rights<br>nor the rights of others. SCILLC produc intended to support or sustain life, or for any other application in which the failure of the SCILLC product could create a situation where personal injury or death may occur. Should Buyer purchase or use SCILLC products for any such unintended or unauthorized application, Buyer shall indemnify and hold SCILLC and its officers, employees, subsidiaries, affiliates,<br>and distributors harmless against all associated with such unintended or unauthorized use, even if such claim alleges that SCILLC was negligent regarding the design or manufacture of the part. SCILLC is an Equal<br>Opportunity/Affirmative Action Employer. This

#### **PUBLICATION ORDERING INFORMATION**

#### **LITERATURE FULFILLMENT**:

Literature Distribution Center for ON Semiconductor P.O. Box 5163, Denver, Colorado 80217 USA **Phone**: 303−675−2175 or 800−344−3860 Toll Free USA/Canada **Fax**: 303−675−2176 or 800−344−3867 Toll Free USA/Canada **Email**: orderlit@onsemi.com

**N. American Technical Support**: 800−282−9855 Toll Free USA/Canada **Europe, Middle East and Africa Technical Support:**

Phone: 421 33 790 2910 **Japan Customer Focus Center** Phone: 81−3−5773−3850

**ON Semiconductor Website**: **www.onsemi.com**

**Order Literature**: http://www.onsemi.com/orderlit

For additional information, please contact your local Sales Representative

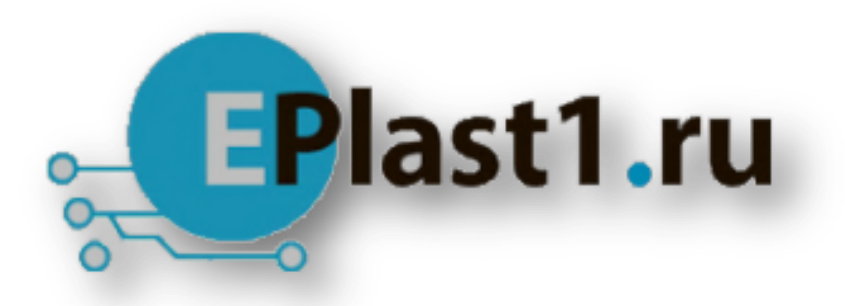

Компания «ЭлектроПласт» предлагает заключение долгосрочных отношений при поставках импортных электронных компонентов на взаимовыгодных условиях!

Наши преимущества:

- Оперативные поставки широкого спектра электронных компонентов отечественного и импортного производства напрямую от производителей и с крупнейших мировых складов;
- Поставка более 17-ти миллионов наименований электронных компонентов;
- Поставка сложных, дефицитных, либо снятых с производства позиций;
- Оперативные сроки поставки под заказ (от 5 рабочих дней);
- Экспресс доставка в любую точку России;
- Техническая поддержка проекта, помощь в подборе аналогов, поставка прототипов;
- Система менеджмента качества сертифицирована по Международному стандарту ISO 9001;
- Лицензия ФСБ на осуществление работ с использованием сведений, составляющих государственную тайну;
- Поставка специализированных компонентов (Xilinx, Altera, Analog Devices, Intersil, Interpoint, Microsemi, Aeroflex, Peregrine, Syfer, Eurofarad, Texas Instrument, Miteq, Cobham, E2V, MA-COM, Hittite, Mini-Circuits,General Dynamics и др.);

Помимо этого, одним из направлений компании «ЭлектроПласт» является направление «Источники питания». Мы предлагаем Вам помощь Конструкторского отдела:

- Подбор оптимального решения, техническое обоснование при выборе компонента;
- Подбор аналогов;
- Консультации по применению компонента;
- Поставка образцов и прототипов;
- Техническая поддержка проекта;
- Защита от снятия компонента с производства.

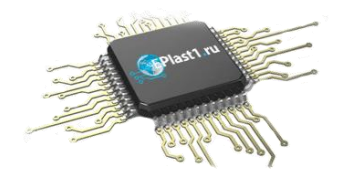

## **Как с нами связаться**

**Телефон:** 8 (812) 309 58 32 (многоканальный) **Факс:** 8 (812) 320-02-42 **Электронная почта:** [org@eplast1.ru](mailto:org@eplast1.ru) **Адрес:** 198099, г. Санкт-Петербург, ул. Калинина, дом 2, корпус 4, литера А.